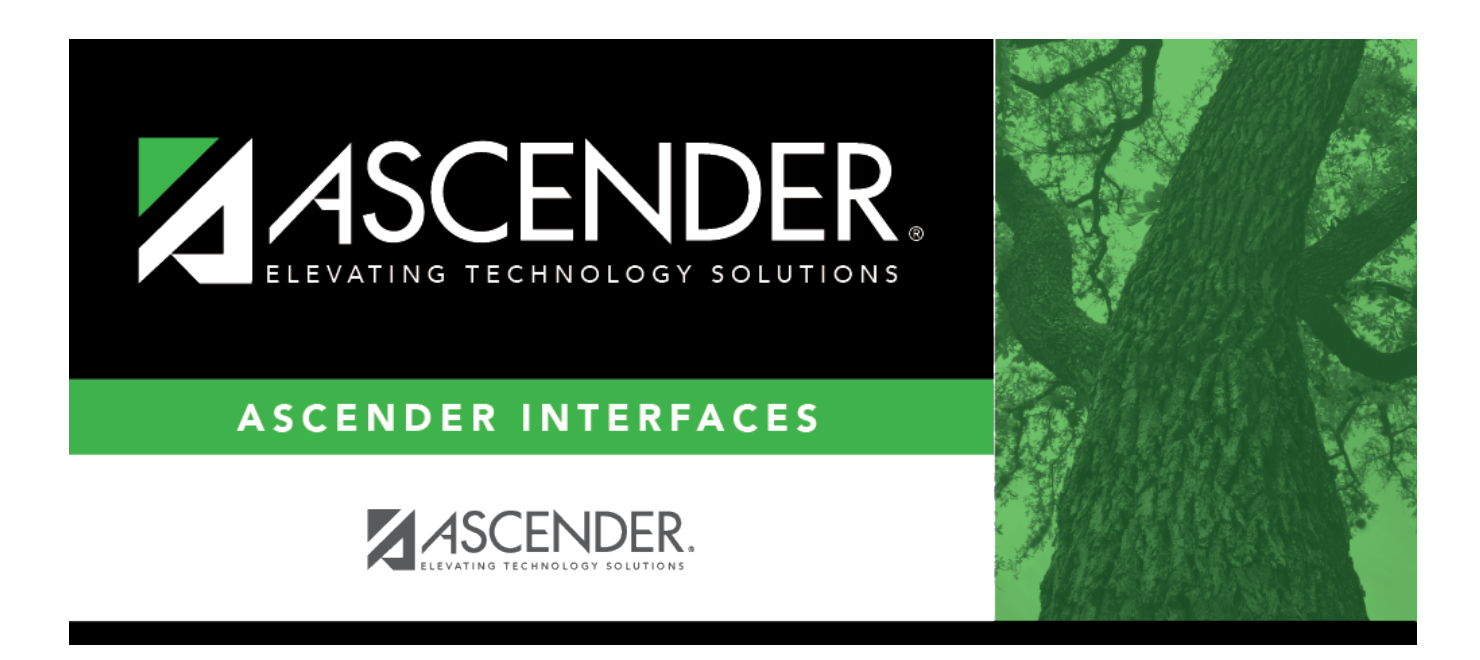

# **Import JV Transactions File Layout**

### **Table of Contents**

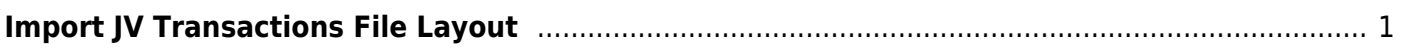

# <span id="page-4-0"></span>**Import JV Transactions File Layout**

This file layout is used to import general journal transactions.

#### [Import JV Transactions Template](https://help.ascendertx.com/interfaces/lib/exe/fetch.php/business/import_jv_transactions_template.xlsx)

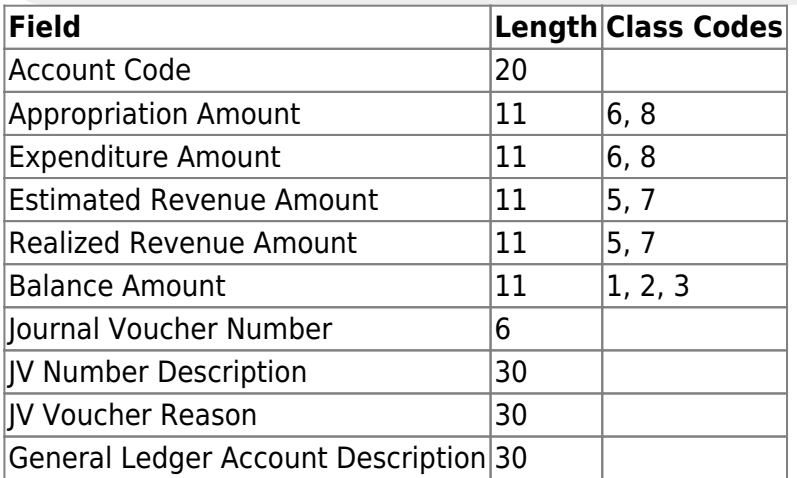

#### **Notes**:

This is a comma-delimited file format, which means that commas are not allowed within a field. For example, there should not be any commas in the **JV Number Description** or the **GL Account Description** fields.

For amounts, decimal places not implied. For example, 6789 indicates \$6,789, and 67.89 indicates \$67.89. Eleven numeric characters can be entered with two decimal places, or when whole numbers are entered, nine numeric characters are allowed.

Credit amounts should start with a minus sign (e.g., -).

Amount fields with no data should be empty in the file; do not use zeros.

Newly created accounts will be validated by each component within the Finance > Tables > Account Codes tabs and will contain the same edits as found on the Finance > Maintenance > Create Chart of Accounts page.

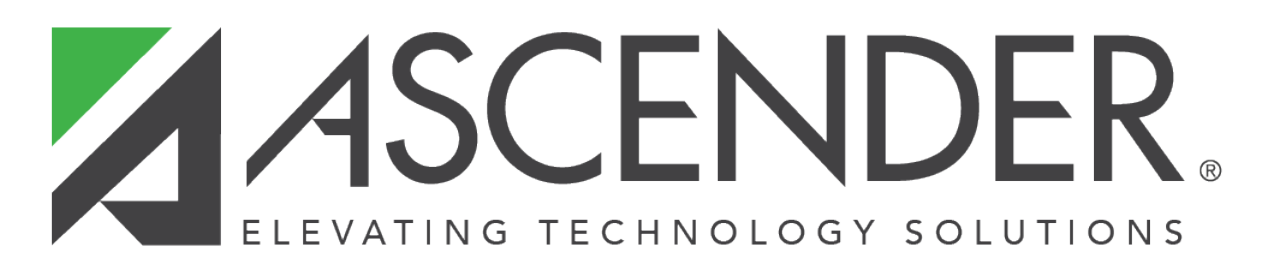

## **Back Cover**